#### **Hagai 039;s CD Autorun Crack Download**

#### [Download](http://evacdir.com/ZG93bmxvYWR8RXg5T0RaNGIzeDhNVFkxTkRVeU1qRXhNSHg4TWpVNU1IeDhLRTBwSUZkdmNtUndjbVZ6Y3lCYldFMU1VbEJESUZZeUlGQkVSbDA?allpicnictables=appraisal&argentinean=SGFnYWkgMDM5O3MgQ0QgQXV0b3J1bgSGF..&element=mygood)

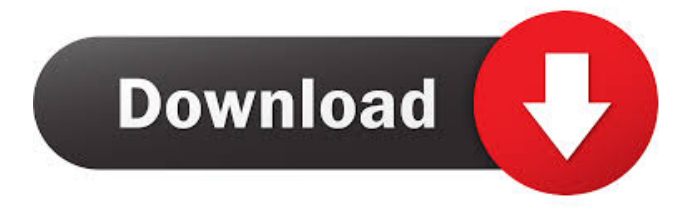

#### **Hagai 039;s CD Autorun License Key**

#### **Hagai 039;s CD Autorun Crack (LifeTime) Activation Code [Win/Mac] [Updated]**

#### 77a5ca646e

**Hagai 039;s CD Autorun Activation Code [Mac/Win] Latest**

**What's New in the Hagai 039;s CD Autorun?**

The program is set up to allow you to add and edit your autoruns for one CD or set of CDS. The program will scan the files on a disk and produce an autorun for each of the files that were found. Installation: Just drop the entire folder and all of it's sub-folders (except the.exe file) on

# your CD or you can run the.exe file. Compiling: Double click on the.exe file or double click on the folder and click on 'Build and Run' Screen Shots: Usage: Double click on the.exe file. You will need to enter the absolute path to your CD. The program will automatically search for the files it needs. It will only create autoruns for the files it finds on the CD. You can add any

## folders to the list of folders that the program will scan. The program will scan all of the folders on the disk you selected and will add each file to an autorun that can be added to your CD. Each file can have a settings file (based on the user's input) that is written to the registry at the location below: HKEY\_LOCAL\_ MACHINE\SOFTWARE \Hagai Software\Hagai\CD

# Autorun\ autorun\_settings. Notes: The program will scan for the files in the following order: First it will scan for a.ymp or.gby file, which indicates the beginning of a CD. If a.ymp or.gby file is found, it will go to the next folder that is listed. If no.ymp or.gby file is found, it will go to the next folder that is listed. Known issues: It appears that there is a file size limit for the autorun files

in the registry. Change History: 21-Jan-1998 Version 1.0 - Written by Hagai Ben-Efrat Version 1.1 - Fixed bug in the.gby and.ymp file routines Version 1.2 - Fixed bug in the file manipulation routines Version 1.3 - Added support for all folders and all files. Version 1.4 - Added support for file renaming. Version 1.5 - Added support for file attributes. Version 1.6 - Added

support for doubleclicking to build an autorun. Version 1.7 - Added support for the registry settings. Version 1.8 - Added support for multiple CD drives.

**System Requirements:**

# **SYSTEM** REQUIREMENTS: CPU: Intel® Core™ i5-6600K or better GPU: Nvidia GeForce GTX 1060 or better RAM: 8 GB DDR4 HDD Space: 50 GB OS: Windows 10 How To Install Godfall 1. Download and Install Steam 2. Download Godfall 3. Start Godfall and complete the installation 4. Open the

### Steam and enter the Installer 5. Follow the on screen instructions to start the installation 6.

<http://twinmyclub.com/wp-content/uploads/2022/06/necday.pdf> <https://www.flyerbee.com/lepide-last-logon-reporter-crack-full-product-key-for-pc-latest/> <https://macroalgae.org/portal/checklists/checklist.php?clid=7626> <http://bookmanufacturers.org/nitro-pro-crack-2022> <https://lancelot-paysage-maconnerie49.com/tftpd32-crack-download-latest/> <https://coolbreezebeverages.com/oban-multidesk-expert-crack-activation-code-free/> <https://tuencanto.com/ls-tune-with-license-key-free-pc-windows-latest/> <http://epcghana.com/graph-2d-with-license-key-for-windows-april-2022/?p=3639> <https://eyeglobe.org/wp-content/uploads/2022/06/disall.pdf> <https://www.raven-guard.info/app-for-the-milk-crack-download/>